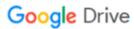

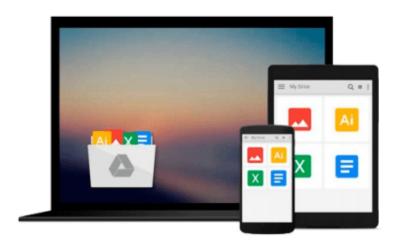

# Windows® Communication Foundation 4 Step by Step by John Sharp (Nov 30 2010)

Download now

Click here if your download doesn"t start automatically

## Windows® Communication Foundation 4 Step by Step by John Sharp (Nov 30 2010)

Windows® Communication Foundation 4 Step by Step by John Sharp (Nov 30 2010)

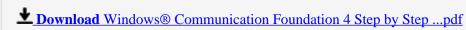

Read Online Windows® Communication Foundation 4 Step by Ste ...pdf

### Download and Read Free Online Windows® Communication Foundation 4 Step by Step by John Sharp (Nov 30 2010)

#### From reader reviews:

#### **Matthew Williams:**

The book Windows® Communication Foundation 4 Step by Step by John Sharp (Nov 30 2010) can give more knowledge and information about everything you want. Why must we leave the good thing like a book Windows® Communication Foundation 4 Step by Step by John Sharp (Nov 30 2010)? Some of you have a different opinion about guide. But one aim in which book can give many data for us. It is absolutely right. Right now, try to closer together with your book. Knowledge or details that you take for that, it is possible to give for each other; you are able to share all of these. Book Windows® Communication Foundation 4 Step by Step by John Sharp (Nov 30 2010) has simple shape but the truth is know: it has great and massive function for you. You can look the enormous world by available and read a publication. So it is very wonderful.

#### **Felix Talarico:**

Information is provisions for folks to get better life, information currently can get by anyone at everywhere. The information can be a expertise or any news even a problem. What people must be consider when those information which is within the former life are challenging to be find than now is taking seriously which one is suitable to believe or which one the actual resource are convinced. If you have the unstable resource then you buy it as your main information you will have huge disadvantage for you. All of those possibilities will not happen with you if you take Windows® Communication Foundation 4 Step by Step by John Sharp (Nov 30 2010) as your daily resource information.

#### Lorenzo Maskell:

Spent a free a chance to be fun activity to accomplish! A lot of people spent their leisure time with their family, or their own friends. Usually they carrying out activity like watching television, going to beach, or picnic within the park. They actually doing ditto every week. Do you feel it? Do you want to something different to fill your own free time/ holiday? May be reading a book can be option to fill your free time/ holiday. The first thing that you will ask may be what kinds of e-book that you should read. If you want to test look for book, may be the e-book untitled Windows® Communication Foundation 4 Step by Step by John Sharp (Nov 30 2010) can be good book to read. May be it is usually best activity to you.

#### **Kenneth Rogers:**

It is possible to spend your free time to see this book this e-book. This Windows® Communication Foundation 4 Step by Step by John Sharp (Nov 30 2010) is simple to develop you can read it in the playground, in the beach, train and also soon. If you did not possess much space to bring typically the printed book, you can buy the particular e-book. It is make you easier to read it. You can save the book in your smart phone. So there are a lot of benefits that you will get when you buy this book.

Download and Read Online Windows® Communication Foundation 4 Step by Step by John Sharp (Nov 30 2010) #H93Q61ROK4X

## Read Windows® Communication Foundation 4 Step by Step by John Sharp (Nov 30 2010) for online ebook

Windows® Communication Foundation 4 Step by Step by John Sharp (Nov 30 2010) Free PDF d0wnl0ad, audio books, books to read, good books to read, cheap books, good books, online books, books online, book reviews epub, read books online, books to read online, online library, greatbooks to read, PDF best books to read, top books to read Windows® Communication Foundation 4 Step by Step by John Sharp (Nov 30 2010) books to read online.

### Online Windows® Communication Foundation 4 Step by Step by John Sharp (Nov 30 2010) ebook PDF download

Windows® Communication Foundation 4 Step by Step by John Sharp (Nov 30 2010) Doc

Windows® Communication Foundation 4 Step by Step by John Sharp (Nov 30 2010) Mobipocket

Windows® Communication Foundation 4 Step by Step by John Sharp (Nov 30 2010) EPub